# Integrating with Visma's Edge Api

# Content

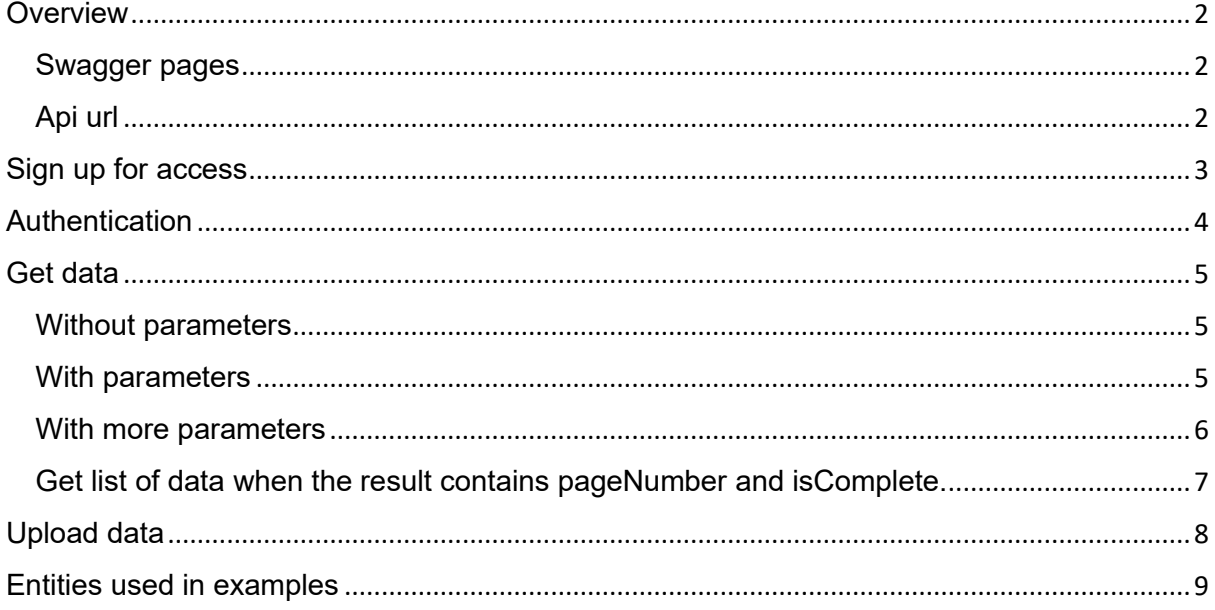

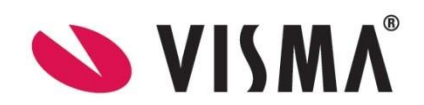

# <span id="page-1-0"></span>**Overview**

This is a simple how-to description for working with the Control Edge Api. All the examples are done with Visual Studio 2022 and net 8.0.

### <span id="page-1-1"></span>Swagger pages

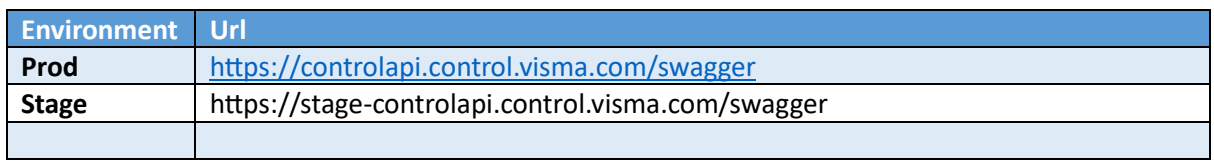

### <span id="page-1-2"></span>Api url

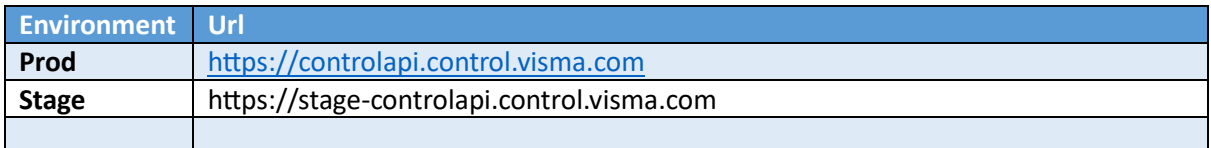

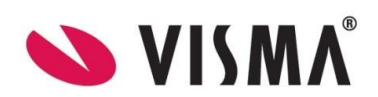

# <span id="page-2-0"></span>Sign up for access

Sign up for Api access o[n https://oauth.developers.visma.com/](https://oauth.developers.visma.com/)

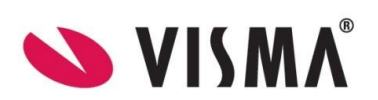

## <span id="page-3-0"></span>Authentication

Authentication is done by requesting an access token from Visma Connect.

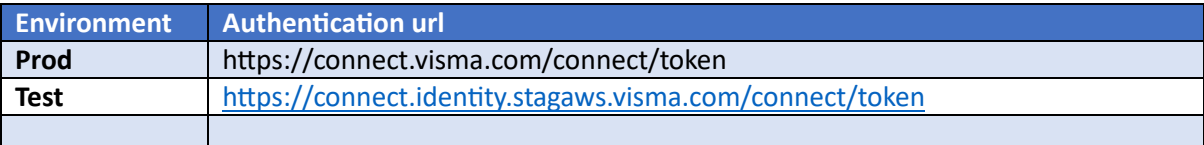

• The token is valid for one hour.

```
using Newtonsoft. Json:
```

```
string? url = "https://connect.identity.stagaws.visma.com/connect/token";
string? client id = "your clientid";string? client_secret = "your clientsecret";
string? TenantId = "your tenantid";
using var httpClient = new HttpClient();
httpClient.Timeout = new TimeSpan(0, 5, 0);
\forallar data = new[]
l g
               new KeyValuePair<string, string>("client id", client id),
               new KeyValuePair<string, string>("client_secret", client_secret),
               new KeyValuePair<string, string>("grant_type", "client_credentials"),
               new KeyValuePair<string, string>("tenant_id", TenantId)
            \mathcal{V}var response = await httpClient.PostAsync(url, new FormUrlEncodedContent(data));
var respString = await response. Content. ReadAsStringAsync();
var token = JsonConvert.DeserializeObject<TokenResponse>(respString);
if (!string.IsNullOrEmpty(token.ToString()))
   TimeSpan t = TimeSpan.FromSeconds(Convert.ToDouble(token.Expires in));
   string expires = string. Format ("{0:D2}h: {1:D2}m: {2:D2}s: {3:D3}ms",
                t.Hours,
                t.Minutes.
                t.Seconds.
                t.Milliseconds);
   Console. WriteLine ("Token: " + token. Access token + Environment. NewLine + "Expires " + expires);
   Console. WriteLine ("Use the token to call the API");
h
else
l.
    Console.WriteLine("Token is null or empty" + Environment.NewLine + "Check your settings!");
h
Console. WriteLine ("Press any key to exit...");
\text{Console}. ReadKev():
internal class TokenResponse
H.
   public string? Access_token { get; set; }
   public string? Expires_in { get; set; }
h
```
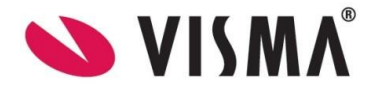

## <span id="page-4-0"></span>Get data

#### <span id="page-4-1"></span>Without parameters

```
/// Get data from the API without parameters
string? baseurl = "https://stage-controlapi.control.visma.com";
string? endpoint = \frac{1}{\sqrt{p}} /api/account/get-accounts";
string? TenantId = "your tenantid";
string? StorageSpaceId = "your storageid";
HttpResponseMessage response;
string? url = baseurl + endpoint;using (var client = new HttpClient ())
  client.DefaultRequestHeaders.Add("Authorization", "Bearer " + token);
  client.DefaultRequestHeaders.Add("Accept", "application/hal+json");
  client.DefaultRequestHeaders.Add("ContentType", "application/json");
  client.DefaultRequestHeaders.Add("TenantId", TenantId);
  client.DefaultRequestHeaders.Add ("StorageSpaceId", StorageSpaceId);
  var requestUri = new Uri( url);
  respose = await client.GetAsync(requestUi);var responseMessage = response.Content.ReadAsStringAsync().Result:
  var result = JsonConvert.DeserializeObject<List<Account>>(responseMessage);
  Console. WriteLine ("List of accounts");
  foreach (var item in result)
     Console.WriteLine("Account: " + item.AccountNumber + " " + item.Name + " " + item.Created);
  \overline{1}h
```
#### <span id="page-4-2"></span>With parameters

```
/// Get data from the API with parameters
string? baseurl = "https://stage-controlapi.control.visma.com";
string? endpoint = \frac{1}{\sqrt{p1}} /api/account/get-by-id?accountNumber=1012";
string? TenantId = "your tenantid";
string? StorageSpaceId = "your storageid";
string? url = baseurl + endpoint;using (var client = new HttpClient())
  client.DefaultRequestHeaders.Add("Authorization", "Bearer " + token);
  client.DefaultRequestHeaders.Add ("Accept", "application/hal+json");
  client.DefaultRequestHeaders.Add("ContentType", "application/json");
  client.DefaultRequestHeaders.Add("TenantId", TenantId);
  client.DefaultRequestHeaders.Add("StorageSpaceId", StorageSpaceId);
  var requestUri = new Uri( url);
  response = await client. GetAsync (requestUri);
  var responseMessage = response.Content.ReadAsStringAsync().Result;
  var result = JsonConvert.DeserializeObject<Account>(responseMessage);
  Console.WriteLine("Account 1012");
  Console.WriteLine("Account: " + result.AccountNumber + " " + result.Name + " " + result.Created);
h
```
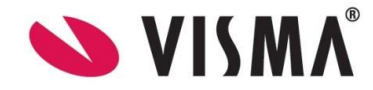

#### <span id="page-5-0"></span>With more parameters

```
string? url = baseurl + endpoint;using (var client = new HttpClient())
  client.DefaultRequestHeaders.Add("Authorization", "Bearer " + token);<br>client.DefaultRequestHeaders.Add("Accept", "application/hal+json");<br>client.DefaultRequestHeaders.Add("ContentType", "application/json");<br>client.DefaultR
  client.DefaultRequestHeaders.Add("StorageSpaceId", StorageSpaceId);
  \mathtt{var}\ \mathtt{requestUni}\ =\ \mathtt{new}\ \mathtt{Uni}\ (\mathtt{\_url})\ ;response = await client.GetAsync(requestUri);var responseMessage = response.Content.ReadAsStringAsync().Result;
   var result = JsonConvert.DeserializeObject<Invlog>(responseMessage);
   Console.WriteLine("Order: " + result.InvoiceNumber + ", Serie: " + result.Serie);
   foreach (var item in result. Rows)
   \mathcal{F}Console.WriteLine("Row: " + item.Freetext + " " + item.Account + " " + item.Quantity + " " + item.Amount);
   \overline{1}l)
```
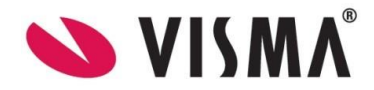

<span id="page-6-0"></span>Get list of data when the result contains pageNumber and isComplete.

- Always start with page=1.
- Check the result. If isComplete equals false, then query the endpoint with page + 1 until isComplete equals true.
- The result will be of maximum 5000 rows.

```
/// Get list of data from the API if the response contains pageNumber and isComplete
/// Aslong as the isComplete flag is false, there are more pages to get
string? baseurl = "https://stage-controlapi.control.visma.com";
string? endpoint = \frac{1}{2} = \frac{1}{2} = \frac{1}{2} = \frac{1}{2} = \frac{1}{2} = \frac{1}{2} = \frac{1}{2} = \frac{1}{2} = \frac{1}{2} = \frac{1}{2} = \frac{1}{2} = \frac{1}{2} = \frac{1}{2} = \frac{1}{2} = \frac{1}{2} = \frac{1}{2} = \frac{1}{2} 
string? TenantId = "your tenantid";
string? StorageSpaceId = "your storageid";
string? url = baseurl + endpoint;using (var client = new HttpClient ())
Ŧ
  client.DefaultRequestHeaders.Add ("Authorization", "Bearer " + token);
  client.DefaultRequestHeaders.Add("Accept", "application/hal+json");
  client.DefaultRequestHeaders.Add("ContentType", "application/json");
  client.DefaultRequestHeaders.Add("TenantId", TenantId);
  client.DefaultRequestHeaders.Add("StorageSpaceId", StorageSpaceId);
  var requestUri = new Uri (url);
  respose = await client.GetAsync(requestUri);var responseMessage = response.Content.ReadAsStringAsync().Result;
  var result = JsonConvert.DeserializeObject<Person>(responseMessage);
  Console. WriteLine ("List of type person");
  Console.WriteLine("PageNumber: " + result.PageNumber + " IsComplete: " + result.IsComplete);
  foreach (var item in result. Items)
    Console.WriteLine("Person: " + item.Type + " " + item.Id + " " + item.Name);
   \overline{1}D
```
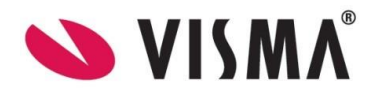

# <span id="page-7-0"></span>Upload data

• When uploading data to the Api wait for the response before uploading the next new entry in the database.

```
/// Upload data to the API.
RttpResponseMessage response;<br>string? _url = baseurl + endpoint;
using (var client = new HttpClient())
    client.DefaultRequestHeaders.Add("Authorization", "Bearer " + token);<br>client.DefaultRequestHeaders.Add("Accept", "application/hal+json");<br>client.DefaultRequestHeaders.Add("ContentType", "application/json");<br>client.DefaultR
    var data = new VoulogBusinessUnit = "AB1".Serie = "BO1",<br>VouNo = 0,
        voucher<br>Day = 5,<br>VoucherDate = new DateTime(2024, 1, 26),<br>FreeText = "AAAAA",
         Rows = new List<VouRowLog>
         \overline{A}new VouRowLog
                Account = "1710",<br>Amount = -100,<br>Date = new DateTime(2024, 1, 26),<br>FreeText = "AAAAA",<br>VatCode = 0
                 Account = "1710".
             \mathcal{N}new VouRowLog
             \left\{ \right.Account = "6530",Account = 100,<br>
Amount = 100,<br>
Date = new DateTime(2024, 1, 26),<br>
FreeText = "AAAAA",<br>
VatCode = 0
           \overline{\phantom{a}}\DeltaÅ.
    var jsonString = JsonConvert.SerializeObject(data, Formatting.Indented, new IsoDateTimeConverter { DateTimeFormat = "yyyy-MM-dd" });<br>var content = new Uri(_url);<br>var requestUri = new Uri(_url);<br>var requestUri = new Uri(_ur
     Console. WriteLine (result. LogNo);
    Console.WriteLine(result.LogDate);
    Console.WriteLine(result.VouNo);<br>Console.WriteLine(result.Status);
    Console.WriteLine(result.LogNo);
    Console.ReadLine();
```
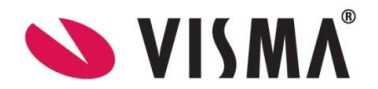

## <span id="page-8-0"></span>Entities used in examples

```
public class Account
Ŧ.
   [JsonProperty("accountNumber")]
   public string? AccountNumber { get; set; }
   [JsonProperty("name")]
   public string? Name { get; set; }
   [JsonProperty("created")]
   public DateTime Created { get; set; }
h
public class Invlog
x
   [JsonProperty("businessUnit")]
   public string? BusinessUnit { get; set; }
   [{\tt JsonProperty} \left( "serie" \right) ]public string? Serie { get; set; }
   [JsonProperty("invoiceNumber")]
   public int InvoiceNumber { get; set; }
   [JsonProperty("yourOrderNo")]
   public string? YourOrderNo { get; set; }
   [JsonProperty("rows")]
   public List<InvRowLog>? Rows { get; set; }
public class InvRowLog
ł
   [JsonProperty("freetext")]
   public string? Freetext { get; set; }
   [JsonProperty("account")]
   public string? Account { get; set; }
  [JsonProperty("quantity")]
  public decimal Quantity { get; set; }
   [JsonProperty("amount")]
   public decimal Amount { get; set; }
I٦
public class Person
Æ.
   [JsonProperty("pageNumber")]
   public int PageNumber { get; set; }
   [JsonProperty("isComplete")]
  public bool IsComplete { get; set; }
   [JsonProperty("list")]
   public List<PersonItem> Items { get; set; } = new List<PersonItem>();
public class PersonItem
Ł
   [JsonProperty("type")]
   public int Type { get; set; }
   [JsonProperty("id")]
   public string? Id { get; set; }
   [JsonProperty("name")]
   public string Name { get; set; }
I٦
```
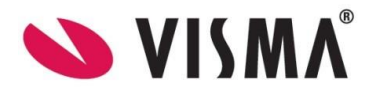

```
public class Voulog
H
   [JsonProperty("businessUnit")]
  public string? BusinessUnit { get; set; }
  [JsonProperty("serie")]
  public string? Serie { get; set; }
  [JsonProperty ("vouNo")]
  public int? VouNo { get; set; }
  [JsonProperty("type")]
  public int Type { get; set; }
  [JsonProperty("voucherDate")]
  public DateTime? VoucherDate { get; set; }
  [JsonProperty("freeText")]
  public string? FreeText { get; set; }
  [JsonProperty("transferLog")]
  public bool? TransferLog { get; set; }
   [JsonProperty("deleteAfterTransfer")]
  public bool? DeleteAfterTransfer { get; set; }
   [JsonProperty("rows")]
   public List<VouRowLog>? Rows { get; set; }
public class VouRowLog
И
   [JsonProperty("account")]
  public string? Account { get; set; }
  [JsonProperty("amount")]
  public decimal? Amount { get; set; }
  [JsonProperty("date")]
  public DateTime? Date { get; set; }
   [JsonProperty("freeText")]
  public string? FreeText { get; set; }
   [JsonProperty("vatCode")]
  public int VatCode { get; set; }
ŀ
public class VouLogResponse
Æ
   [JsonProperty("logno")]
  public int? LogNo { get; set; }
  [JsonProperty("logdate")]
  public DateTime? LogDate { get; set; }
  [JsonProperty("vouno")]
  public int? VouNo { get; set; }
   [JsonProperty("status")]
  public int? Status { get; set; }
Þ
```
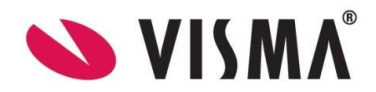